# KOMPARATIVNÍ ANALÝZA VYBRANÝCH DIGITÁLNÍCH KNIHOVEN ZAPOJENÝCH DO PROJEKTU EODOPEN

Ing. Petr Žabička; [Petr.Zabicka@mzk.cz;](mailto:Petr.Zabicka%40mzk.cz?subject=) (Moravská zemská knihovna v Brně) Mgr. Jan Zikuška; [Jan.Zikuska@mzk.cz](mailto:Jan.Zikuska%40mzk.cz?subject=); (Moravská zemská knihovna v Brně)

*Účel. Cílem textu je najít napříč vybranými digitálními knihovnami možnosti a funkcionality, které by mohly přispět k rozvoji systému digitální knihovny Kramerius, která je jádrem společného portálu EODOPEN.*

*Metoda. Zvolena byla forma komparativní analýzy jako přístup, který spočívá v systematickém porovnávání dvou nebo více subjektů za účelem identifikace jejich podobností a rozdílů. Porovnávány byly 4 různé digitální knihovny zapojené pro projektu EODOPEN, a to z hlediska vyhledávání dokumentů a práce s nimi.*

*Výsledky. Na základě porovnání lze konstatovat, že většina sledovaných oblastí je z hlediska uživatele velmi podobná. Některé digitální knihovny však mají svoje unikátní vlastnosti, které mohou být z hlediska rozvoje společného portálu přínosné a užitečné, a to jak z pohledu samotného procesu vyhledávání, tak i práce se samotným zobrazeným dokumentem.*

*Doporučení. Právě samotná doporučení jsou i výsledkem tohoto článku. Celkem bylo vytipováno 13 bodů, které by bylo možné implementovat do společného portálu EODOPEN a které zatím v digitální knihovně budované na systému Kramerius nenajdeme. Jako jedno z doporučení můžeme uvést doplnění titulní obrazovky o sbírky dokumentů a jejich lepší strukturování nebo zobrazování podobných na základě konkrétního dokumentu.*

<http://doi.org/10.52036/1335793X.2023.SC2.52-62>

V době neustále rostoucího technologického vývoje představují digitalizace a vznik digitálních knihoven klíčový prvek v oblasti zachování a distribuce nejen literární produkce, ale i kulturního bohatství jako celku. Tyto moderní nástroje a procesy se stávají zásadním nejen z hlediska archivace, ale především v jeho zpřístupnění odborné a pak široké veřejnosti. Už samotný proces, a především pak jeho výsledek, tak nejenže zajišťuje ochranu materiálů před fyzickým opotřebením nebo zánikem, ale také umožňuje jejich rychlé šíření a snadné vyhledávání bez závislosti na místě jeho uložení. V kontextu literární produkce to znamená, že díla mohou dosáhnout mnohem většího publika, než bylo možné v analogovém věku. (1) V případě publikací, které se nacházejí zatím jenom v tištěné podobě v depozitářích knihoven, je tento argument o to silnější.

Digitální knihovny, jako klíčové nástroje knihoven v online prostředí, se stávají kurátory a do určité

míry i kustody těchto digitalizovaných děl. Poskytují platformu, kde mohou být tato díla organizována, archivována a zpřístupněna veřejnosti. Díky nim je možné zajistit, že literární dědictví a kulturní bohatství zůstane udržitelně přístupné a živé pro budoucí generace. Zajímavým aspektem digitálních knihoven je také jejich potenciál v oblasti vzdělávání a výzkumu. Uživatelé mají možnost prozkoumávat rozsáhlé kolekce, analyzovat texty pomocí různých nástrojů, třeba i v dnešní době tolik akcelerované umělé inteligence a spojovat informace z různých zdrojů, což vytváří nové možnosti pro nejen akademickou a ale i kreativní práci obecně.

Samozřejmě, existuje mnoho projektů po celém světě, které se věnují digitalizaci dokumentů s cílem zachovat a zpřístupnit kulturní a vědecké dědictví. Mezi ně můžeme zařadit třeba i službu Google Books, Projekt Gutenberg, The European Library nebo Europeana. Jedním z dílčích projektů, které však nejsou z hledis-

 $\prod$ <sub>*lib*</sub>

ka objemu digitalizovaného obsahu takto významné, můžeme zařadit i v současné době realizovaný projekt EODOPEN, který v zásadě navazuje na již ukončený projekt eBooks on Demand.

#### PROJEKT EODOPEN

Projekt EODOPEN se z hlediska digitalizovaného obsahu zaměřuje na zviditelnění knihovních fondů 20. a 21. století, a to prostřednictvím přímého zapojení odborných i veřejných komunit do procesu výběru digitalizovaného obsahu. (2) Hlavním organizátorem tohoto projektu je Die Universitäts- und Landesbibliothek Tirol, ke které se připojilo další 14 evropských knihoven z 11 zemí a společně si stanovili za cíl do roku 2024 digitálně zpřístupnit 15 000 digitalizovaných objektů. Ve smyslu projektu tak partnerské knihovny navazují kontakty s paměťovými institucemi po celé Evropě, aby doporučení k digitalizaci vycházelo z jejich požadavků a potřeb. Kurátorství digitálního obsahu již tak neleží pouze na knihovnících a odborných pracovnících, ale vychází z potřeb dané komunity. Kromě toho se v rámci projektu řešitelé snaží zajistit alternativní formáty dodávání, vhodné zejména pro nevidomé nebo zrakově postižené uživatele. Na základě vyhodnocení výsledků vlastního průzkumu projekt rozšiřuje záběr na alternativní formáty dodávání s cílem uspokojit potřeby i takto hendikepovaných uživatelů. Kromě dalších cílů, jako je podnítit zájem o textové materiály 20. a 21. století, včetně šedé a vědecké literatury, je jednou z klíčových aktivit projektu vybudování společného portálu pro zobrazení výsledků projektu. Cílem však není jen samotné prezentování výsledků digitalizace (to by si ve výsledku dokázala zajistit každá knihovna), ale především najít společnou cestu, jak agregovat tento obsah na jednom místě za pomocí co nejefektivnějších nástrojů pro předávání dat a automatických procedur.

# RÁMEC PRO SROVNÁVACÍ ANALÝZU

V kontextu spolupráce jednotlivých digitálních knihoven výše uvedeného projektu na úrovni výměny samotného obsahu se nabízí i otázka, jakým směrem postupovat z hlediska designu společného portálu směrem k samotným uživatelům. Cílem tak není pouze zveřejnění digitalizovaného obsahu, ale především jeho maximální dohledatelnost a možnost nabídnout zájemcům případné další služby, jak s obsahem pracovat. Každá z partnerských digitálních knihoven využívá jiný systém a služby, kterými umožňují přístup k tomuto obsahu. Tento text si neklade za cíl provést maximální srovnávací analýzu všech dostupných digitálních knihoven. Zaměřuje se na vybrané partnerské instituce a hledá tak napříč vybranými digitálními knihovnami možnosti a funkcionality, které by mohly přispět k rozvoji společného portálu.

Provádění srovnávací analýzy je procesem, který se používá k porovnání a hodnocení dvou nebo více různých entit s cílem získat hlubší porozumění jejich podobností a rozdílů. V tomto případě byly vybrány 4 partnerské instituce, které mají odlišné systémy pro budování digitální knihovny a mohou tak svým přístupem přinést užitečné prvky do společného portálu:

- Moravská zemská knihovna (MZK) digitální knihovna je budována na systému Kramerius, stejně tak jako společný portál. Je tak v zásadě východiskem a základním prvkem celého systému.
- The University and Regional Library of Tyrol at the University of Innsbruck (UIBK) – koordinátor projektu, který má rozsáhlé zkušenosti s tvorbou vlastní digitální knihovny, která je budována na komerčním produktu.
- University Library of Nicolaus Copernicus University in Toruń (NCU) – využívá pro tvorbu digitální knihovny systém dLibra, který je využíván širokým spektrem institucí napříč celým Polskem.
- University of Tartu (UT) pro tvorbu vlastní digitální knihovny využívá DSpace – open source systém pro budování digitálních knihoven a institucionálních repozitářů.

Z výše uvedeného je jednoznačně identifikovatelné, že pro tyto potřeby byly vybrány jednotlivé instituce (systémy) tak, aby byly maximálně různorodé. V rámci srovnávací analýzy bylo následně důležité identifikovat relevantní parametry. Z uživatelského hlediska se jedná o dvě klíčové oblasti – vyhledávání dokumentu a následná práce s dokumentem. V jejich kontextu pak byly sledovány, jaké jsou dílčí možnosti. Konkrétně se pak jednalo o následující:

- *1) Vyhledávání dokumentu*
	- a) jednoduché vyhledávání,
	- b) pokročilé vyhledávání,
	- c) sbírky dokumentů,
	- d) řazení dokumentů,
	- e) filtrování dat.
- *2) Práce s dokumentem*
	- a) podrobnosti dokumentu,
	- b) pohled na dokument,
	- c) plný text dokumentu,
	- d) citace a sdílení,
	- e) export dokumentu,
	- f) zobrazení metadat,
	- g) další poznámky.

# ANALÝZA VYBRANÝCH DIGITÁLNÍCH KNIHOVEN

Moravská zemská knihovna (MZK)

# MORAVSKÁ ZEMSKÁ KNIHOVNA (MZK)

#### <https://www.digitalniknihovna.cz/mzk>

Moravská zemská knihovna v Brně spravuje druhý nej- i rukopisy, hudebniny, mapy a grafiky a digitalizov větší digitální fond v ČR, který čítá více než 65 milionů gramofonové desky a audio CD. (3) Digitalizované digitalizovaných stran. Díky spolupráci s dalšími insti- kumenty jsou zveřejňovány v digitální knihovně tucemi (zejména s Národní knihovnou ČR) obsahuje v střednictvím systému Kramerius. Kramerius je o digitální knihovna Moravské zemské knihovny více než -source softwarové řešení pro přístup k digitá 286 000 dokumentů. Z těchto dokumentů je více než 58 tisíc volně dostupných a dalších 129 tisíc se nachází aby struktura metadat odpovídala standardům vy v režimu DNNT. Moravská zemská knihovna každoroč- šeným Národní knihovnou České republiky.

ně digitalizuje a zpřístupňuje přes 9 000 knihovních jednotek, což představuje více než 1,8 milionu digita-RAVSKÁ ZEMSKÁ KNIHOVNA (MZK) v Bratem vých stran. Většinu digitalizovaných dokumens://www.digitalniknihovna.cz/mzk institucemi v tů tvoří monografie a periodika, k dispozici jsou však i rukopisy, hudebniny, mapy a grafiky a digitalizované gramofonové desky a audio CD. (3) Digitalizované dokumenty jsou zveřejňovány v digitální knihovně prostřednictvím systému Kramerius. Kramerius je open- -source softwarové řešení pro přístup k digitálním 000 dokumentů. Z těchto dokumentů je více než dokumentům. Systém je průběžně aktualizován tak, aby struktura metadat odpovídala standardům vyhlášeným Národní knihovnou České republiky.

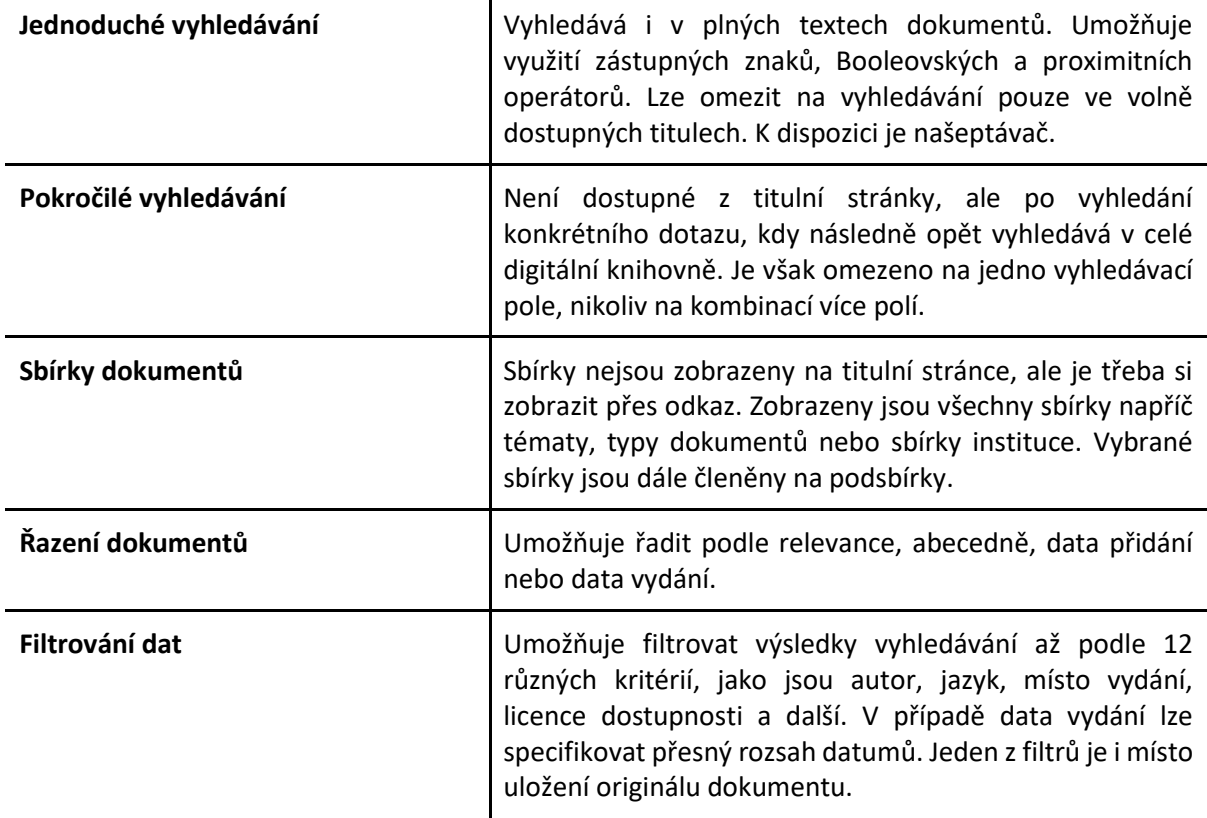

# **Hodnocení klíčových oblastí – vyhledávání dokumentů**

#### **Podrobnosti dokumentu** V levé části se zobrazuje náhled jednotlivých stránek Hodnocení klíčových oblastí – práce s dokumentem

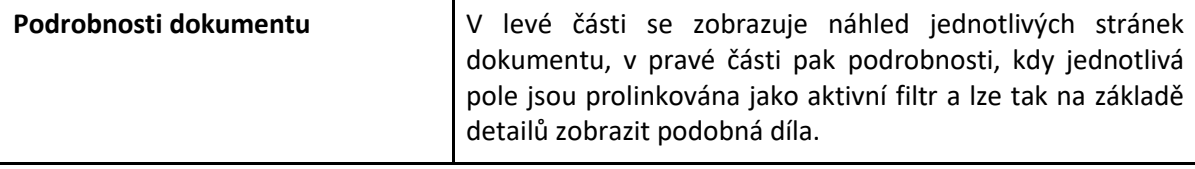

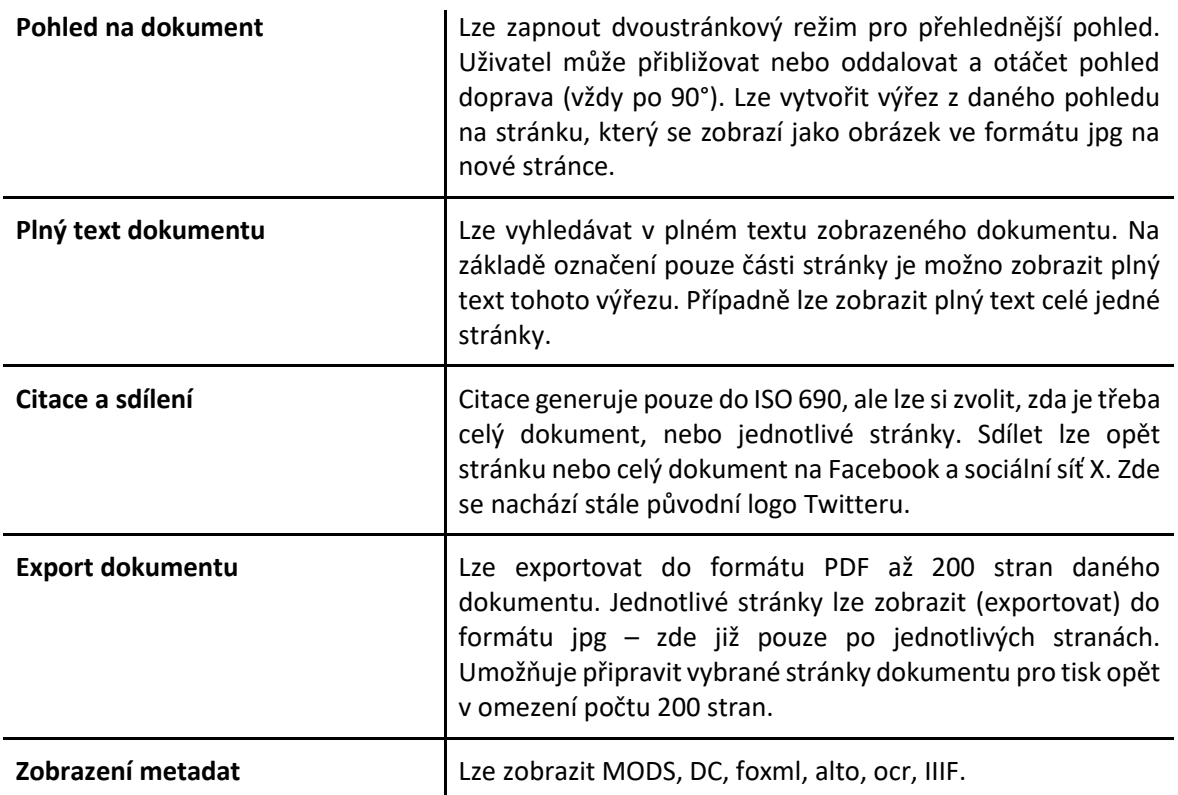

THE UNIVERSITY AND REGIONAL LIBRARY OF TYROL AT THE UNIVERSITY OF INNSBRUCK (UIBK) <https://ulb-digital.uibk.ac.at/>

versity of Innsbruck poskytuje uživatelům bezplatný online přístup ke stále se rozšiřujícímu portfoliu digitalizovaných verzí svých fondů obsahující digitalizované tisky z historických fondů Tyrolské zemské a univerzitní knihovny a digitalizované monografie, diplomové, magisterské a doktorské práce a noviny. V současné době vzavedená rozhraní a schémata metadat.

ntips.//uib-uightan.uibk.ac.ac/<br>The University and Regional Library of Tyrol at the Uni- dvou letech digitalizováno a online zpřís digitální knihovna obsahuje více než 2 000 digitalizovaných monografií se silným zaměřením na 19. a 20. století. Kromě toho bylo v rámci velkého úsilí v posledních dvou letech digitalizováno a online zpřístupněno více než 70 titulů tyrolských novin a časopisů pokrývajících období 1850–1950, které obsahují přibližně 600 000 jednotlivých skenů. (4) Digitální knihovna je postavena na systému Visual Library – komerční produkt, jedná se zny a digitalizované monografie, diplomové, ma- vo proprietární software, který však využívá převážně zavedená rozhraní a schémata metadat.

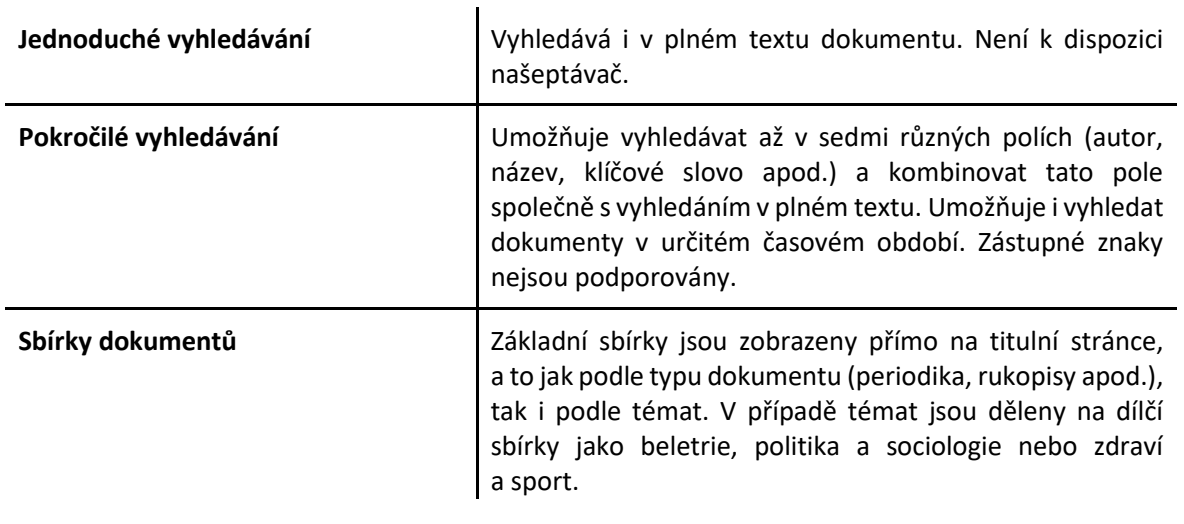

#### $\mathsf{Hadnocon}$ í klížových oblastí $\mathsf{L}$  vyhlodávání dokumentů digitální knihovna obsahuje více než 2 000 digitalizovaných monografií se silným zaměřením na 19. a **Hodnocení klíčových oblastí – vyhledávání dokumentů**

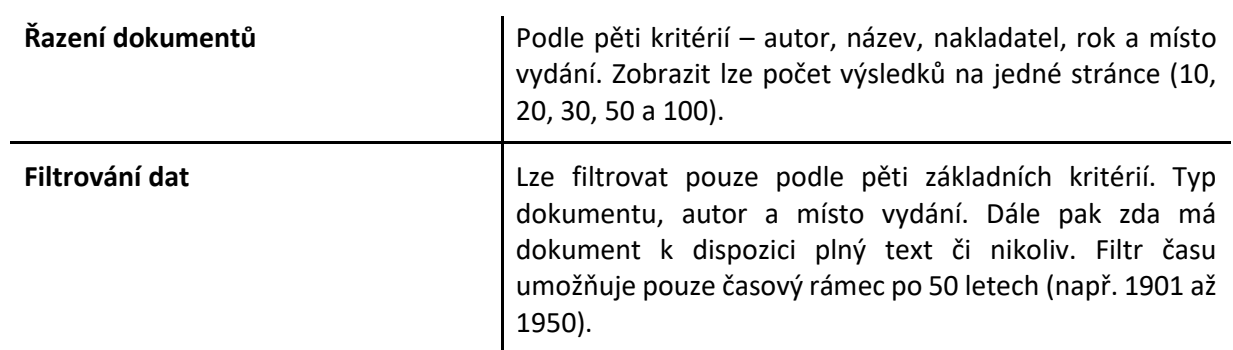

sbírky jako beletrie, politika a sociologie nebo zdraví

#### **Hodnocení klíčových oblastí – práce s dokumentem Hodnocení klíčových oblastí – práce s dokumentem**

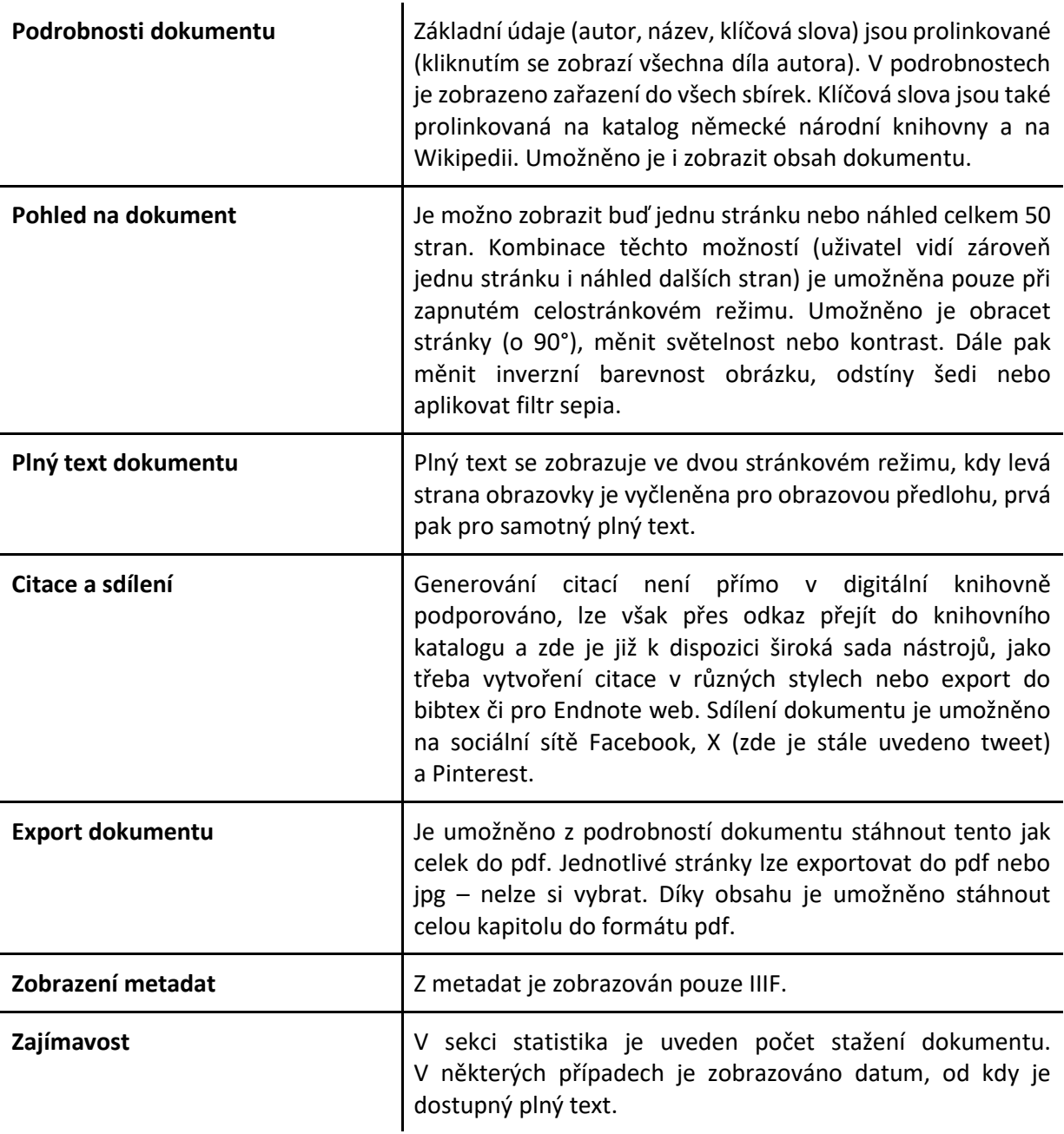

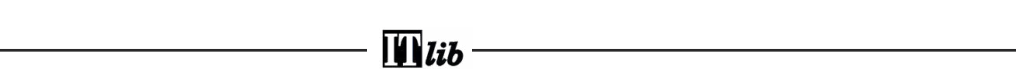

# UNIVERSITY LIBRARY OF NICOLAUS COPERNICUS UNIVERSITY IN TORUŃ (NCU)

<https://kpbc.umk.pl/dlibra>

Univerzitní knihovna Univerzity Mikuláše Koperníka v Toruni je koordinátorem Kujavsko-pomořanské digitální knihovny (KPDL), která je jednou regionálních digitálních knihoven v Polsku. Sbírka KPDL obsahuje více než 240 tisíc digitálních objektů. Více než 210 tisíc děl je veřejně přístupných, zbytek je chráněn autorskými právy, ale většinou je veřejně přístupný díky licenčním smlouvám s vlastníky autorských práv (autory nebo vydavateli). Z autorsky chráněných děl má pouze asi 1000 děl přístupová práva omezená na univerzitní areály. Typ publikovaných dokumentů je různorodý. Kvantitativně převažují čísla časopisů a novin vydávaná ve 2. polovině 19. století a knihy včetně inkunábulí a raných tisků. Významnou část dostupných předmětů tvoří také ikonografické materiály (fotografie, pohlednice, grafika) a kartografické materiály, dále pak hudebniny, středověké a novověké rukopisy a strojopisné dokumenty. (5) Digitální knihovna funguje na systému dLibra, který využívá napříč celým Polskem více než 130 institucí.

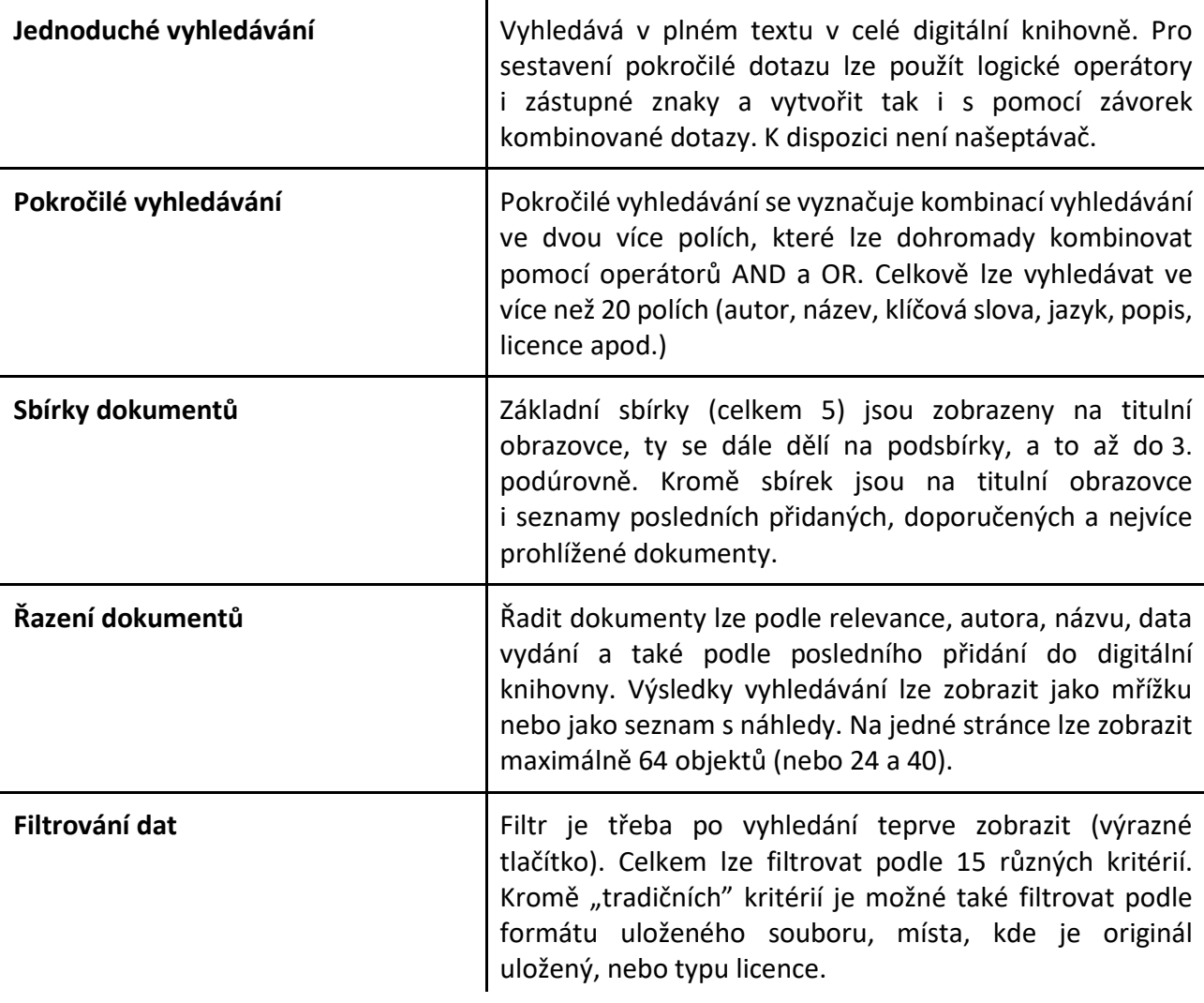

# **Hodnocení klíčových oblastí – vyhledávání dokumentů**

# **Hodnocení klíčových oblastí – práce s dokumentem**

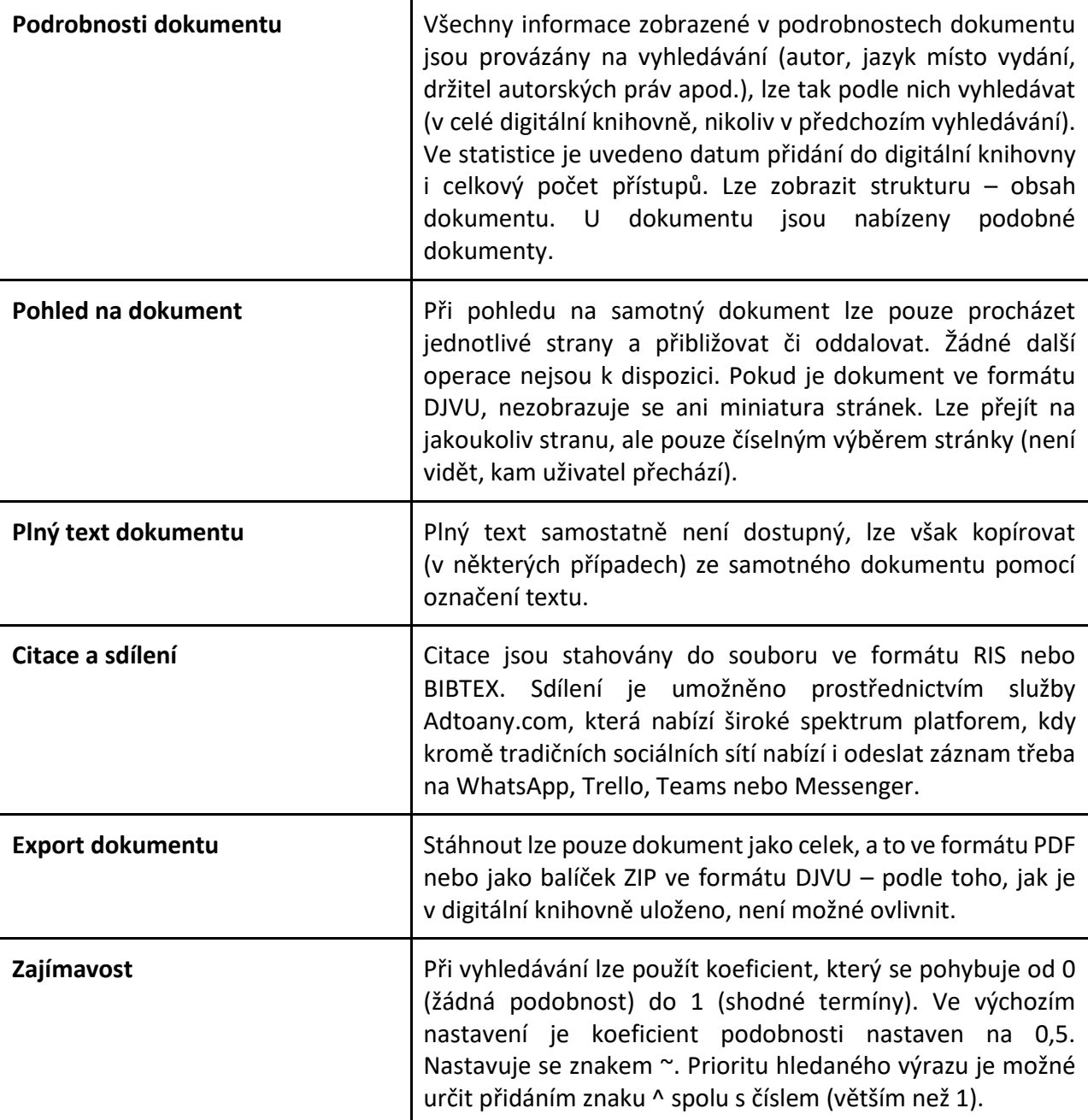

uložený, nebo typu licený, nebo typu licence. Nebo typu licence nebo typu licence.

# UNIVERSITY OF TARTU (UT)

<https://dspace.ut.ee/>

Digitální repozitář Knihovny University of Tartu obsahuje více než 70 000 digitálních záznamů. Přibližně 15 000 z nich jsou diplomové práce, které se shromažďují od roku 2012. Většinu digitálních materiálů (cca 40 000) tvoří různé sbírky z fondů Univerzitní knihov-

ny. Patří mezi ně vzácné rukopisy, dopisy, knihy, notové záznamy, mapy, fotografie a umělecká díla. (6) Pro tvorbu digitální knihovny je využíván DSpace, celosvětově používaná a uznávaná platforma pro open source repozitáře, která podporuje dlouhodobé strategie uchovávání. Při popisu digitálních dokumentů je používán Dublin Core.

```
\overline{\mathbf{H}}lib
```
# **Hodnocení klíčových oblastí – vyhledávání dokumentů**

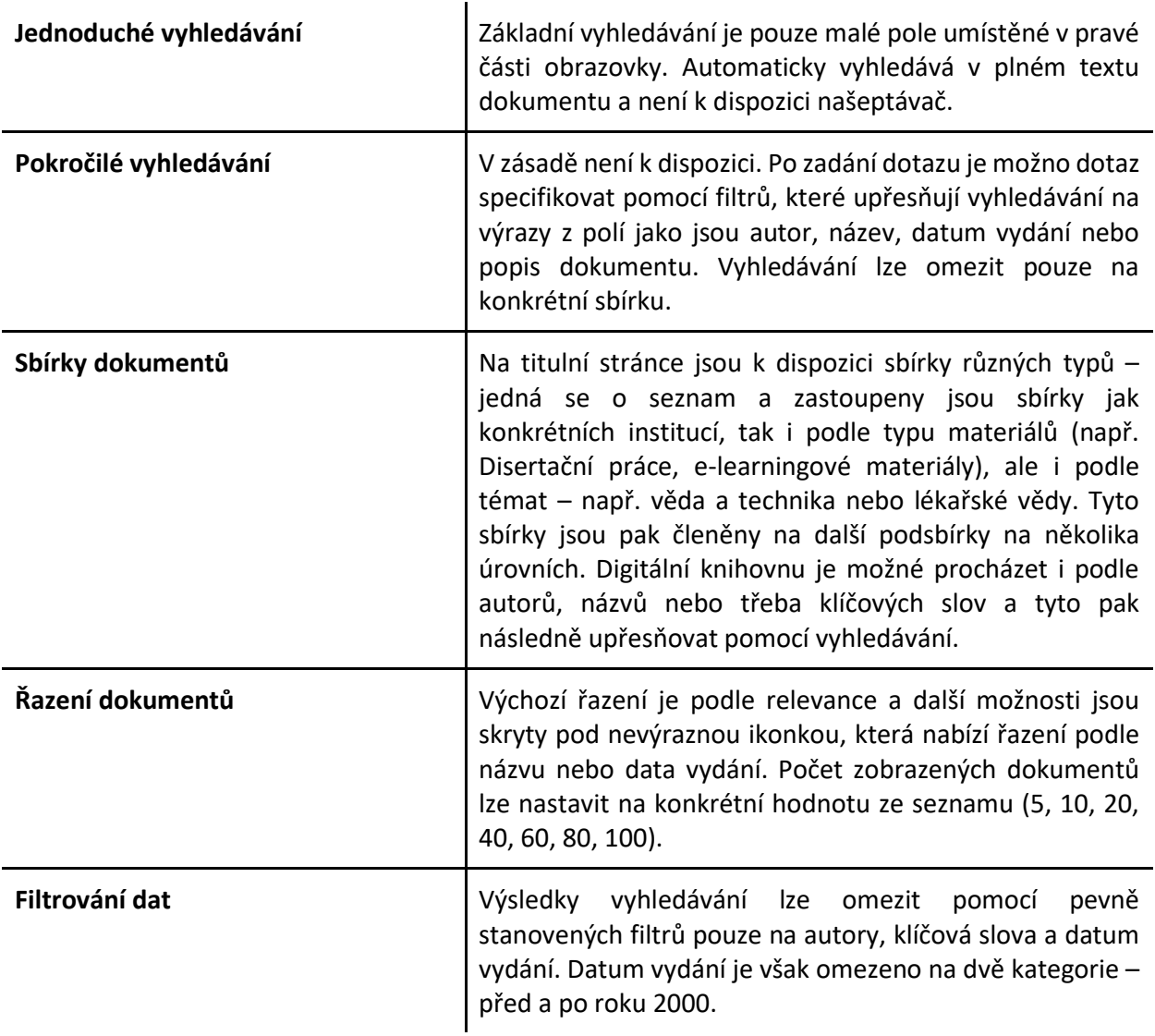

# anotace, datum vydání, licence a zařazení do sbírky. **Hodnocení klíčových oblastí – práce s dokumentem**

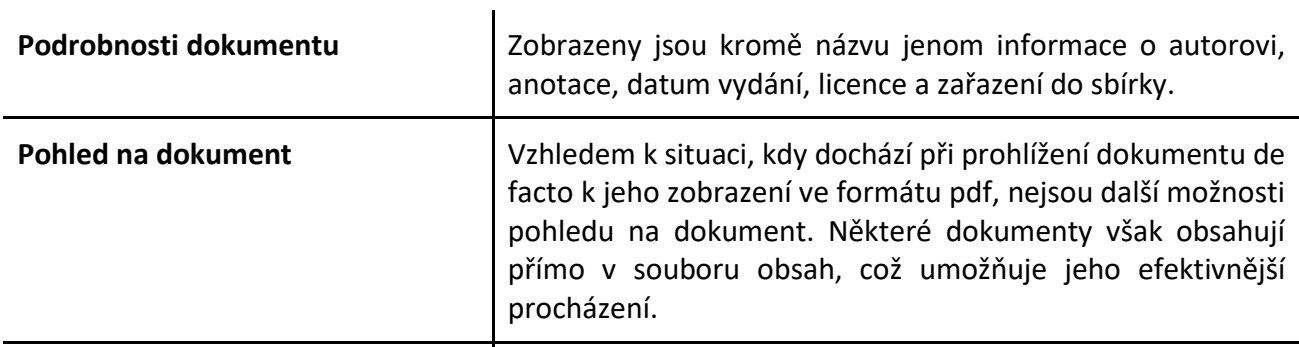

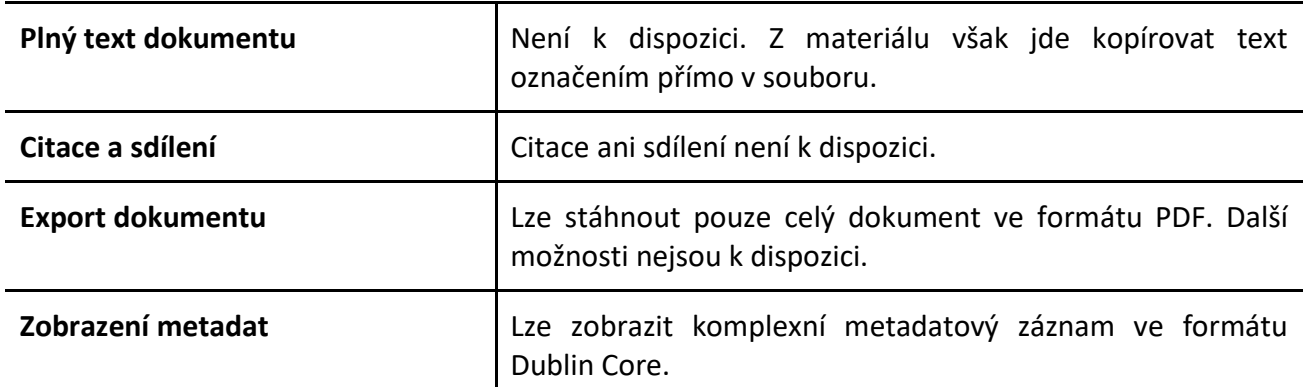

#### DISKUSE A ZÁVĚRY

Jak již bylo zmíněno v předcházejícím textu, cílem této sak již bylo zmíleno v predcházejícím textu, chem teto<br>srovnávací analýzy je identifikovat napříč vybranými digitálními knihovnami možnosti a funkcionality, které by mohly přispět k rozvoji společného portálu prois a jehtní, propěsen velky, operacivní portála procesováno v rocházení asimněnou poměsu prosprupovaných.<br>Jektu EODOPEN. Tento portál je ve své pracovní verzi sporok je jednou z cest, jak se uživatel může efekzprovozněn na https://diglib.eodopen.eu, finální podobu by měl získat nejpozději v říjnu 2024. provozněn na https://diglib.eodopen.eu, finální po- itvně dostat k požadovanému obsahu. V tomto

#### SHRNUTÍ HLAVNÍCH ZJIŠTĚNÍ

Celkové shrnutí je popisováno na dílčích úrovních jednotlivých popisovaných bodů, ale především k oblastech, kde dochází k rozdílnému přístupu. Z hlediska možností, které jednotlivé digitální knihovny nabízejí, citko v hlavním menu a zobrazeny všechny naráz<br>celkové salá semeta ého vyhladávání dalymentů něí se v případě samotného vyhledávání dokumentů příst v prípade samotného výmedavám dokámenta pří <sup>zab</sup>obez systematického tridem.<br>stupů příliš neliší, avšak existují drobné rozdíly, které **ve** Filtrování dat je bezpochyby důležitým nástrojem, empa procesový a vedecený, a vedecený, a vyhledávání se v případě samotně se vyhledávání vyhledávání se vyhled<br>Imohou být pro závěr důležité. Z hlediska lepší pře- který umožní uživatelům zpřesnit svůj dotaz z velhlednosti jsou shrnutí prezentována v bodech:

- Odrazovým můstkem je samozřejmě dominantní bodech. pole pro jednoduché vyhledávání. Co však v jeho případě často chybí, je možnost využít našeptáva- svyhledanými dokumenty. če, který může uživatele nasměrovat blíže k požadovanému výsledku nebo naopak získat ještě před samotným vyhledáváním určitou formu doporučení. Kromě systému Kramerius žádná z analyzovaných knihoven tuto funkci nemá. funkci nemá.
- Pokročilé vyhledávání se v určité podobě nachází ve všech systémech, má však odlišnou funkcionalitu a dostupnost. V tomto směru má samotný Kramerius velké rezervy. Samotné tlačítko se zobrazí až po základním vyhledávání a jeho viditelnost nad seznamem vyhledaných dokumentů není také příliš optimální. Co se týče jeho funkčnosti, Kramerius sice umožňuje specifikovat dotaz pro vyhledávání v jednotlivých polích, ale tato pole již nelze kombinovat a pokládat tak složitější dotazy. Potřeba samotného pokročilého vyhledávání (např. pro vědecké účely nebo pro rešerše) je samozřejmě na podrobnější analýzu (analýza chování uživatelů ukazuje, že jen velmi malá

část uživatelů používá například logické operátory AND nebo OR), zde je však patrné, že v tomto směru Kramerius nedosahuje možností ostatních systémů.

přímo v souboru obsah, což umožňuje jeho v souboru obsah, což umožňuje jeho efektivnějším jeho efektivnějším j

- Procházení dokumentů pomocí předpřipravených sbírek je jednou z cest, jak se uživatel může efeklobu by měl získat nejpozději v říjnu 2024. **Evac se součala se svéchou projektu a** svetému součal v rojektemu s Kramerius zaostávají za ostatními analyzovanými. Zatímco v jiných systémech může z titulní stránky procházet sbírky dokumentů jak podle tématu, typu dokumentu nebo i instituce, ze které pocházejí, tak v Krameriu jsou sbírky dostupné přes tlačítko v hlavním menu a zobrazeny všechny naráz bez systematického třídění.
- Filtrování dat je bezpochyby důležitým nástrojem, který umožní uživatelům zpřesnit svůj dotaz z velnlednosti jsou shrnutí prezentována v bodech:<br>
kého množství dokumentů na ty, které jsou nejvíce relevantní. V tomto smyslu nabízí Kramerius dostatečné množství filtrů umožňující další práci s vyhledanými dokumenty.
	- erý může uživatele nasměrovat blíže k po-<br>
	 Z hlediska řazení dokumentů lze jen podotknout, které podotknout, anému výsledku nebo naopak získat ještě pred ze Kramerius by mohl umožnit přehlednější řazení před samotným vy výsledků vyhledávání ve formě seznamu (ostatní samotným výmedavaním drcitou formu do-vovýsledku výmedavam ve forme seznámu (ostatní<br>ení. Kromě systému Kramerius žádná z ana-vovalizorální knihovny tuto možnost nabízí a může tak být pro některé uživatele přehlednější). V případě okročilé vyhledávání se v určité podobě nachá-neprohledávání mapových sbírek je velkou přidanou všech systémech, má však odlišnou funkci-<br>
	hodnotou možnost zobrazení výsledku vyhledávání nad samotnou mapou.

V případě práce s již vyhledaným dokumentem jsou možnosti výrazně odlišné. Je však třeba zdůraznit, že záleží také na formátu, v jakém je dokument v digitální knihovně uložen:

● Pokud si uživatel zobrazí samotný dokument, jsou mu k dispozici další podrobnosti týkající se popisu dokumentu. Ve většině systémů jsou tyto detaily prolinkované na vyhledávání dokumentů s těmito kritérii. V některých případech jsou linky vedeny například na Wikipedii nebo do knihovního katalogu za účelem zobrazení dalších informací nebo metadat. V případě NCU jsou uživateli nabízeny doporučené dokumenty na základě již vyhledaného. Užitečná je možnost zobrazení obsahu dokumentu.

- V některých digitálních knihovnách je možnost další práce se zobrazeným dokumentem. V digitální knihovně MZK může uživatel pořídit jednoduše výřez obrázku z celé stránky a jeho rychlé uložení, v případě UIBK je možnost práce dokumentem na úrovni světelnosti nebo barevnosti, což může být užitečné třeba v případě hůře čitelné předlohy. Uživatel má také možnost zobrazit si plný text dokumentu (pokud je k dispozici) – v tomto směru jsou digitální knihovny odlišné. V některých případech lze zobrazit přímo vedle samotného dokumentu, jindy je třeba označit text v dokumentu nebo udělat jeho výřez.
- Sdílení dokumentu mimo digitální knihovnu je možnost, jak zajistit šíření digitalizovaného obsahu mezi širokou veřejnost. V tomto případě jsou možnosti velmi omezené až na digitální knihovnu provozovanou NCU – zde je umožněno sdílení pomocí externí služby. Zajímavostí je, že i 3 měsíce po změně názvu sociální sítě X stále digitální knihovny odkazují na Twitter.
- K citování přistupují jednotlivé systémy taktéž rozdílně. Některé tuto možnost vůbec nenabízejí, další odkazují do knihovního katalogu, kde jsou citace dostupné. Kramerius v tomto směru umožní uživatelům vygenerovat citaci přímo v digitální knihovně, ale zatím pouze do formátu ISO 690.
- Pokud je dílo veřejně dostupné, umožňují digitální knihovny jeho export ze systému. Kramerius v tomto směru omezuje počet stažených stránek v jednom souboru na 200. Ostatní digitální knihovny toto omezení nemají.

# DOPORUČENÍ MOŽNÉ IMPLEMENTACE DO SYSTÉ-MU KRAMERIUS

Doporučení vycházející z tohoto textu by mohla být podnětnou inspirací pro tvůrce jak samotného portálu (MZK), tak i pro vývojáře systému Kramerius, na kterém je tento portál budován. Následující výčet je tak vlastně seznamem funkcionalit, které v digitální knihovně MZK aktuálně nejsou k dispozici a v případě implementace do samotného Kraméria pomohou rozvoji i samotného portálu EODOPEN. Jejich praktické využití nebo potřebnost by již musela být zkoumána na základě potřeb uživatelů samotného systému:

● Zviditelnění možnosti pokročilého vyhledávání a umožnění kombinace vyhledávání z více polí.

- Při pokročilém vyhledávání použít i možnost vyhledání podobného výrazu nebo nastavit prioritu vyhledávaného výrazu.
- Zobrazit vybrané sbírky přímo na titulní stránce digitální knihovny – může být jak z hlediska místa uložení dokumentu, tak třeba podle tématu.
- Strukturovat sbírky tak, aby nebyly všechny na stejné úrovni, ale prezentovány systematicky.
- Klíčová slova prolinkovat na externí služby například Wikipedii.
- Zobrazit obsah dokumentu za účelem přehlednějšího procházení dokumentu nebo umožnit stáhnout vybranou kapitolu do samostatného souboru.
- Měnit světelnost, kontrast, inverzní barevnost obrázku, odstíny šedi nebo aplikovat filtr sepia.
- Vytvoření citace v různých stylech nebo export do bibtex či pro Endnote, web případně i jiné služby.
- U jednotlivých dokumentů uvádět počet zobrazení nebo počet stažení dokumentu.
- V případě, že bude u dokumentu možnost v nejbližší době zobrazit plný text, zobrazit datum kdy.
- Nabízet u vyhledaného dokumentu ty, které jsou podobné. Případně zvážit možnost, aby uživatelé, kteří si zobrazili dokument, si zobrazili i tento jiný.
- Uvádět u dokumentu také popis (anotace/abstrakt) – zde by bylo možné zvážit využití nástrojů AI ke generování na základě plného textu.
- Umožnit větší nabídku sdílení dokumentu do různých služeb.

# BUDOUCÍ VÝVOJ A TRENDY

Výše uvedené návrhy vycházejí ze srovnávací analýzy existujících digitálních knihoven. Některé z nich jsou již předmětem diskusí vývojového týmu systému Kramerius a tento článek tak bude impulsem pro zvýšení priority pro jejich implementaci. Další návrhy jsou v současnosti zapracovávány do seznamu návrhů na rozvoj systému Kramerius. Některé z nich budou implementovány ještě v letošním roce v rámci projektu EODOPEN, další pak se dostanou na řadu později v rámci jiných projektů zaměřených na rozvoj tohoto systému.

Mimo těchto návrhů, které vycházejí z dnes již můžeme říci "klasického" modelu chování uživatelů se při řešení projektu EODOPEN tým MZK zabývá i otázkou, jak se změní očekávání a chování uživatelů poté, co si zvyknou na možnosti poskytované velkými jazykovými modely a dalšími službami využívající technologie strojového učení. V rámci projektu EODOPEN proběhne proto i pilotní implementace externích nástrojů umělé inteligence. Půjde jednak o funkci vytváření

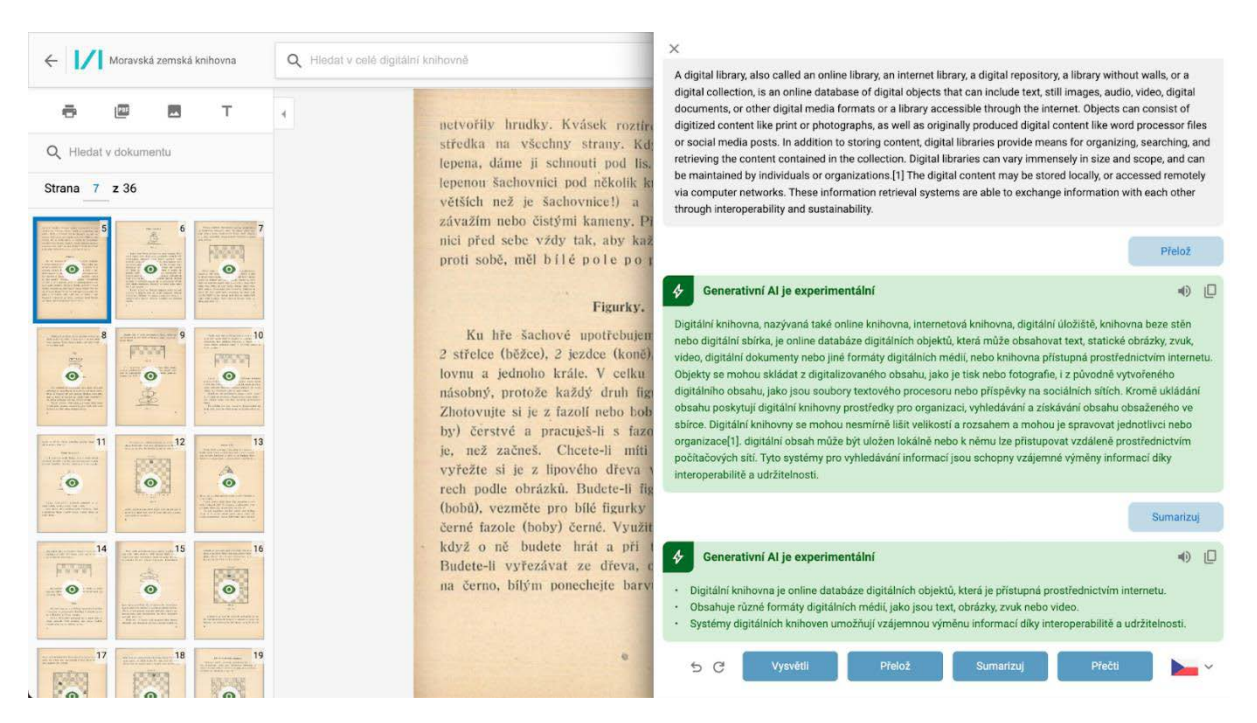

*Obr. 1 Koncept budoucí podoby rozhraní Krameria Obr. 1 Koncept budoucí podoby rozhraní Krameria*

souhrnů z vybraného textu, dále pak o funkci strojo-<br>Tím samozřejmě nekončí plány na rozvoj systému Kramerius. V současnosti probíhá nekončí probíhá nekončí probíh vého překladu z jazyka dokumentu do zvoleného jazyka a v neposlední řadě o strojové čtení textu v původním jazyce nebo po jeho přeložení. logické celky, vyhledávání těchto částí textu a obrázků pomocí podobnosti a další funkce. (7) (8)

Tím samozřejmě nekončí plány na rozvoj systému TIIII. Samoži čjiné "Hekonči" plany "na "Tožvoj" systemá – Broži o čivrní le<br>Kramerius. V současnosti probíhá několik vývojových – (1) KHAN, Saima, Shazia KHAN a Aftab MOHSINA. Digitizatior projektů, jejichž výsledky Kramerius přímo využije. přejeme, jejičně výchány manutelně přimě vydější na mipec so semeny mechání jedná se například o identifikaci obrázků na strán-<br>Jedná se například o identifikaci obrázků na strán- services. 2015, 5(2), 138-149. ISSN 2250-1 kách, jejich kategorizaci a automatické otitulkování, (2) EODOPEN [online]. 2023 [cit. 2023-11-03]. Dostupné z: htt automatické rozdělení textů na logické celky, vyhle- eodopeneu/ dávání těchto částí textu a obrázků pomocí podobnosti a další funkce. (7) (8)

Společný portál projektu EODPOEN obsahuje veřejně dostupné dokumenty v řadě jazyků a zároveň budou (5) Kujawsko-Pomorska Biblioteka Cyfrowa [online]. 2023 uživateli tohoto portálu lidé z celé Evropy, vznikne zde ideální prostředí pro testování chování uživatelů při využívání těchto služeb. Vzhledem k tomu, že se <sub>.</sub><br>jedná o služby poskytované na komerční bázi, bude<br>zárovež zalímsvá zlistit, jehá náhlady poslutevání zároveň zajímavé zjistit, jaké náklady poskytování těchto služeb vygeneruje, tedy jak budou uživatelé tyto služby čerpat. Tyto informace budou velmi cenné pro další rozvoj systému Kramerius, ale i pro další systémy provozované knihovnami.  $(1)$  KHAN, Shazia KHAN a Shazia Khan $\epsilon$  Shazi $\epsilon$  Khan a Aftab Mohsina. Digitization and its impact on  $\epsilon$ 

#### DEDIKACE

Publikace vznikla v rámci Institucionální podpory v prekladu z jazyka dokumentu do zvoleného ja- – Publikace I vzhikla I v Tamci I histitucionální podpory<br>La v neposlední řadě o strojové čtení textu v pů- – na dlouhodobý koncepční rozvoj výzkumné organizace – Moravská zemská knihovna v Brně.<br>obrázků nám jazyce nebo po jeho přeložení. Proce – Moravská zemská knihovna v Brně.

#### BIBLIOGRAFIE

(1) KHAN, Saima, Shazia KHAN a Aftab MOHSINA. Digitization and its impact our explorational product impact on testor in the *international international international indication*<br>ektů, jejichž výsledky Kramerius přímo využije. Its impact on economy. *International journal of digital l services*. 2015, 5(2), 138-149. ISSN 2250-1142.

> (2) *EODOPEN* [online]. 2023 [cit. 2023-11-03]. Dostupné z: [https://](https://eodopen.eu/) [eodopen.eu/](https://eodopen.eu/)

> (3) *Výroční zpráva 2022*. 1. Brno: Moravská zemská knihovna, 2023, 81 s. ISBN 978-80-7051-331-6.

> (4) *Universitäts- und Landesbibliothek Tirol* [online]. 2023 [cit. 2023-11-03]. Dostupné z: <https://www.uibk.ac.at/de/ulb/>

> (5) *Kujawsko-Pomorska Biblioteka Cyfrowa* [online]. 2023 [cit. 2023-11-03]. Dostupné z: https://kpbc.umk.pl/dlibra

> (6) *University of Tartu Library* [online]. 2023 [cit. 2023-11-03]. Dostupné z: <https://utlib.ut.ee/en/about-us>

> (7) *SemANT - Sémantický průzkumník textového kulturního dědictví* [online]. 2023 [cit. 2023-11-03]. Dostupné z: [https://www.fit.](https://www.fit.vut.cz/research/project/1629/.cs) [vut.cz/research/project/1629/.cs](https://www.fit.vut.cz/research/project/1629/.cs)

> (8) Orbis Pictus. *Oživení knihy pro kulturní a kreativní odvětví* [online]. 2023 [cit. 2023-11-03]. Dostupné z:<https://orbis.lib.cas.cz/>

■ Článok bol recenzovaný *International journal of digital library services*. 2015, **5**(2), 138-149. ISSN 2250-1142.